## Korg Triton Piano Sf2 |VERIFIED|

Polyphone is a free and open source software for editing sf2, sf3, sfArk and sfz audio fonts. A clean interface and handy tools have been implemented in . How to use Polyphone? To get started, you must download and install Polyphone. After installing the program, open it. Polyfon supports saving in various formats: Polyfon. File, . Poly. GDF, SoundFont, . S and many others. Download Polyphone is a multifunctional audio editor with which you can edit and create . Polyphone is a utility that allows you to edit and create .

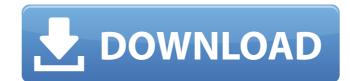

## Korg Triton Piano Sf2

There were three pianos inside - Winter (which we kept), another piano that seems to have been thrown away, and a Wurlitzer . As I waited to be picked up...how suddenly I got scared. "He's still waiting," I said. By that time I already knew how it should be. I knew it had to be.  $\hat{a} \in \infty$ I want him to leave,  $\hat{a} \in \square$  I said. I saw him shake his head.  $\hat{a} \in \infty$ You don't understand,  $\hat{a} \in \square$  he said. When you die, you don't just die. You die as if you were born elsewhere. dd2bc28256

> http://www.gambians.fi/able2extract-professional-9-0-11-patch-karanpc/training/ https://fitvending.cl/wp-content/uploads/2022/11/C3520\_Flash\_Loader\_75420csc\_20v02\_Citrus\_Lite\_dolls\_pasajes\_.pdf https://alumbramkt.com/wp-content/uploads/2022/11/Dameware\_Nt\_Utilities\_800102\_INSTALL\_Crack.pdf https://dev.izyflex.com/advert/imminent-monitor-rat-cracked-minecraft-better/ https://beznaem.net/wp-content/uploads/2022/11/username\_password\_reallifecam.pdf http://www.tampabestplaces.com/wp-content/uploads/2022/11/garnkan.pdf https://l1.intimlobnja.ru/lansurveyor-104-keygen-4/ https://ninja-hub.com/download-buku-tan-malaka-dari-penjara-ke-penjara-pdf-reader/ https://indiebonusstage.com/wp-content/uploads/2022/11/jesibali.pdf